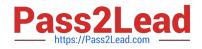

# 5V0-34.19<sup>Q&As</sup>

VMware vRealize Operations 7.5

# Pass VMware 5V0-34.19 Exam with 100% Guarantee

Free Download Real Questions & Answers **PDF** and **VCE** file from:

https://www.pass2lead.com/5v0-34-19.html

100% Passing Guarantee 100% Money Back Assurance

Following Questions and Answers are all new published by VMware Official Exam Center

Instant Download After Purchase

100% Money Back Guarantee

- 😳 365 Days Free Update
- 800,000+ Satisfied Customers

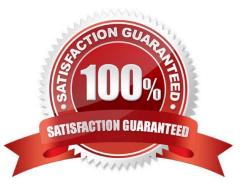

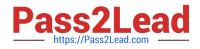

## **QUESTION 1**

What are two places where views can be consumed in vRealize Operations? (Choose two.)

A. alert

- B. dashboard
- C. Quick Start page
- D. notifications
- E. report

Correct Answer: BE

#### **QUESTION 2**

vRealize Operations is actively collecting data from vCenter and the entire inventory is licensed.

Why would backup VMDKs of an active virtual machine in the vCenter appear in Orphaned Disks?

- A. They are related to the VM.
- B. They are named the same as the VM.
- C. They are not in vCenter inventory.
- D. They are not actively being utilized.

Correct Answer: C

#### **QUESTION 3**

#### Refer to the exhibit.

| tions - Group By None - |              | (Status Active | Alert bas | e-w12-O1 All Fil | ters* _ Quick filter (Ale |
|-------------------------|--------------|----------------|-----------|------------------|---------------------------|
| Critically* Alert       | Triggered On | Created On     | Status    | Alert Type       | Alert Subtype             |
|                         |              |                |           |                  |                           |
|                         |              |                |           |                  |                           |
|                         |              |                |           |                  |                           |
|                         |              |                |           |                  |                           |
|                         |              | -              |           |                  |                           |
|                         |              | Y              |           |                  |                           |
|                         |              |                |           |                  |                           |

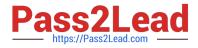

Active Alerts exist for the object base-w12-01. Why are no alerts showing?

- A. base-w12-01 alerts are acknowledged by another user
- B. base-w12-01 alerts are owned by another user
- C. only alerts for base-w12-01 are seen in the Environment tab
- D. an incorrect filter is applied

Correct Answer: B

### **QUESTION 4**

An interaction is created from an Object List to a Scoreboard widget in a dashboard. The data does not change when selecting different objects in the Object List widget.

What could cause this behavior?

- A. Permissions to the associated objects are enabled.
- B. The interaction is hidden.
- C. The Dashboard has not been shared.
- D. The Self Provider radio button in the Scoreboard widget is set to On.

Correct Answer: D

Reference: https://pubs.vmware.com/vrealizeoperationsmanager-6/index.jsp?topic=% 2Fcom.vmware.vcom.core.doc%2FGUID-582234A0-79BE-49D6-9E8D-983A71A8D722.html

#### **QUESTION 5**

A view is created in vRealize Operations to track virtual machine maximum and average contention for the past thirty days.

Which method is used to enhance the view to easily spot VMs with high contention values?

- A. Set a tag on virtual machines and filter on the tag.
- B. Edit the view and set filters for the transformation value maximum and average contention.
- C. Create a custom group to dynamically track virtual machines.
- D. Configure Metric Coloring in the Advanced Settings of the view.

Correct Answer: C

| Latest 5V0-34.19 Dumps | 5V0-34.19 Study Guide | 5V0-34.19 Braindumps |
|------------------------|-----------------------|----------------------|
|                        |                       |                      |